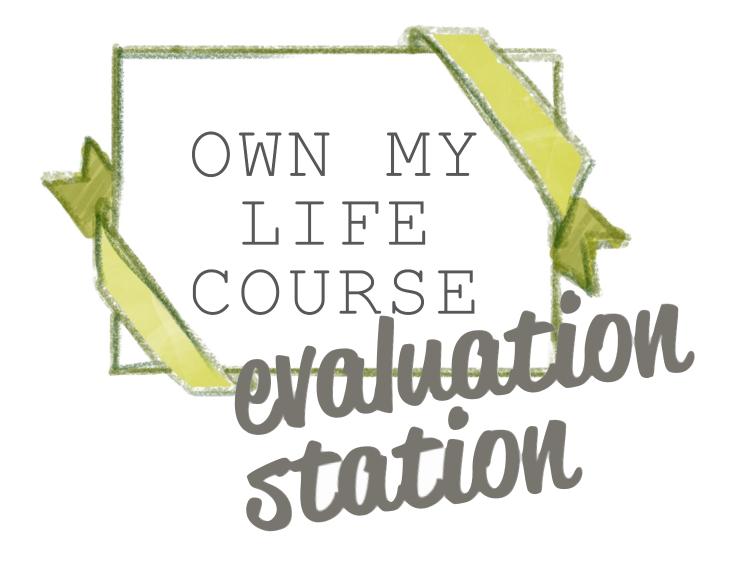

#### Contents

| Introduction                | 3  |
|-----------------------------|----|
| Welcome                     | 4  |
| Evaluation pack             | 5  |
| Process                     | 6  |
| Process                     | 7  |
| Instructions                | 8  |
| Ordering an evaluation pack | 9  |
| Start and End Data          | 10 |
| Form Responses 1 and 2      | 12 |
| Form Responses 1            | 13 |
| Form Responses 2            | 14 |
| Frequently Asked Questions  | 16 |

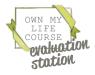

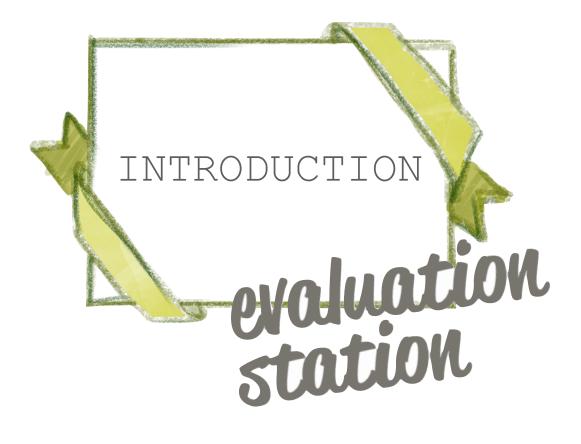

### Welcome!

We have developed this Evaluation Station to give organisations running the course easily accessible data about how well the course is working and the difference it is making in women's lives. It is designed to be easy to use, even for those with few technical skills.

There are two packs available:

#### **1.** The Fancy Evaluation Pack

This is for all online courses and, where possible, we advise using this for all inperson courses. This pack provides you with Google Forms which automatically update to an online Google Sheet, ensuring all your data is fully accessible online and is seamlessly automated, with minimal effort for facilitators. Because this requires your course participants to complete an online form, either on their own device (phone/tablet/laptop/PC) or on a device provided to them during the session, it may not be the right option where it is unsafe for women to use their own device and don't have access to an alternative device.

#### 2. The Basic Evaluation Pack

For courses where online forms are not suitable, we provide printable forms and use *Google Sheets* for you to add your data to. This is not an automated process and requires some additional work.

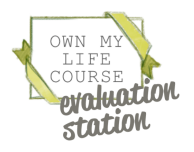

4

#### Fancy Evaluation Pack

When requested, you will receive an individualised Evaluation Pack for your organisation. This will be permanently valid, although an organisation can request a maximum of two packs per calendar year.

| Somewhereville Women's Aid - Start of<br>course evaluation form<br>One My Life Course<br>*Register | f |
|----------------------------------------------------------------------------------------------------|---|
| What date did you start the Own My Life course on? *<br>Your answer                                |   |
| What organisation have you access the Own My Life couse through? * Your asswer                     |   |
| What is your facilitation' names? *<br>Your answer                                                 |   |
| I feel like I am in control of my Me and my future, * Choose  *                                    |   |
| I can make sense of my life. *<br>Choose •                                                         |   |

# Start of Course Evaluation Link

You can then send this link to each course participant during Session 1, where they should be given time to complete the form.

| Somewhereville Women's Aid - End of<br>course evaluation form                     |  |
|-----------------------------------------------------------------------------------|--|
| What date did you start the Own My Life course on? *<br>Your assess               |  |
| What organisation have you access the Own My Life couse through? *<br>Year answer |  |
| What is your facilitators' names? *                                               |  |
| Your overall experience of the course                                             |  |
| Lengayed the Own My Life Course. *<br>Choose -                                    |  |
| lieamed a lot through the course. *                                               |  |
| The course has helped me to understand my life better. *                          |  |

#### End of Course Evaluation Link

You can then send this link to each course participant during Session 12, where they should be given time to complete the form.

| The Sold Year Sound Farmed Data Tank Dole<br>                             | mine hely |         |      |    | Addex Dates  |   |         |       |   |  |
|---------------------------------------------------------------------------|-----------|---------|------|----|--------------|---|---------|-------|---|--|
|                                                                           |           |         |      |    |              |   |         |       |   |  |
|                                                                           | St        | art of  | Cour | se |              | B | nd of   | Cours | e |  |
|                                                                           | 0         | 0       |      | 0  |              |   | 0       | 0     |   |  |
|                                                                           |           | $\odot$ | ۳    | ۲  |              | 9 | $\odot$ | ۳     | ۲ |  |
| thest like Lomits control at my life and<br>my follow.                    |           | ,       | ,    |    | <b>_</b>     |   |         |       |   |  |
| Con make sense of my life.                                                |           |         |      | ,  | <b>(</b> )   |   |         |       |   |  |
| Overal, lifeel positiation of my life.                                    |           | 2       | ,    |    |              |   |         |       |   |  |
| Those family and/or blends that leve<br>and support me.                   |           | 2       | ,    | ,  |              |   |         |       | , |  |
| linou nhee la poli i need help vilh<br>dificultes in try lie (e.g. norey, |           | ,       |      |    | <b>.</b> ::- |   |         |       |   |  |

#### Google Sheets Link

This is a spreadsheet link (operating similarly to Microsoft Excel). The answers from all participants' start and end of course forms will automatically be added to this spreadsheet. The data is displayed with percentages and pie charts.

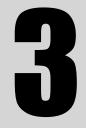

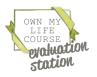

ITRODUCTION

#### Basic Evaluation Pack

When requested, you will receive an individualised Evaluation Pack for your organisation. This will be permanently valid, although an organisation can request a maximum of two packs per calendar year.

|                                                                                                    |              |            |           |       | <br> | (m)                                                             |            |         |           |       | <br>, î                   |                                                                           | ste       |               | Course                                                                                                    |   |               |                   | End  |   |
|----------------------------------------------------------------------------------------------------|--------------|------------|-----------|-------|------|-----------------------------------------------------------------|------------|---------|-----------|-------|---------------------------|---------------------------------------------------------------------------|-----------|---------------|----------------------------------------------------------------------------------------------------|---|---------------|-------------------|------|---|
|                                                                                                    | ( A          | $\bigcirc$ |           | G     | <br> |                                                                 |            |         |           | -     | <br>                      |                                                                           | 310       |               |                                                                                                    |   |               |                   | Ling |   |
|                                                                                                    | Definitely   | Mostly     | Sorretime | Never |      |                                                                 | ۲          | $\odot$ | <u></u>   | 2     |                           |                                                                           | ۳         | 0             | 1                                                                                                    | 3 |               |                   | •    | 9 |
| I feel like I am in control of my life and my future.                                                                                                    |              |            |           |       |      | I enjoyed the Own My Life Course.                               | Definitely |         | Sometimes | Never |                           |                                                                           | Defense . | -             | and the local division of the local division of the local division |   |               | Mark I            | -    |   |
| Overal, I feel good about my life.                                                                                                    |              |            |           |       | <br> |                                                                 |            |         |           |       | <br>. I find tike I       | an in cornal of my life and                                               |           | 2             | 2                                                                                                    |   | <b>-</b> •    | No.               |      |   |
| have family and/or friends that lave and support me.                                                                                                    |              |            |           |       | <br> | Learned a lot through the course.                               |            |         |           |       | <br>147.044               |                                                                           |           |               |                                                                                                    |   | *** 🗸         |                   |      |   |
| know where to go if I need help with difficulties in my life (e.g. money, health, job, education).                                                                  |              |            |           |       |      | The course has helped me to understand my life better.          | -          |         |           |       |                           |                                                                           |           |               |                                                                                                    |   |               | ***               |      |   |
| like and feel safe in my neighbourhood and/or community.                                                                                                    |              |            |           |       | <br> | The course facilitators were helpful and supported my learning. |            |         |           |       | <br>1 (20) 708            | to some of my ite.                                                        |           |               |                                                                                                    |   |               |                   |      |   |
| am as healthy as I can be.                                                                                                    |              |            |           |       | <br> |                                                                 |            |         |           |       | <br>                      |                                                                           |           |               |                                                                                                    |   |               |                   |      |   |
| feel sole.                                                                                                    |              |            |           |       | <br> | Like the Own My Story journal.                                  |            |         |           |       |                           |                                                                           |           | $\rightarrow$ | _                                                                                                    | _ | <u> </u>      |                   | _    | - |
| I know what domestic abuse is.                                                                                                    |              |            |           |       | <br> | I would recommend the course to other women.                    | _          |         |           |       |                           |                                                                           |           |               |                                                                                                    |   |               | August .          |      |   |
| think that the things i see and hear in songs, newspapers, TV<br>programmes, magazines, and adverts affect how i see myself and my                                  |              |            |           |       | <br> | The course has changed my Re.                                   |            |         |           |       | <br>· Overst. I           | heel good obout my ille.                                                  | ٥         | 1             | 3                                                                                                    | • |               |                   |      |   |
| lfeel in control of my linances/money.                                                                                                    | -            |            |           | -     | <br> |                                                                 |            |         |           |       |                           |                                                                           |           | -             |                                                                                                    |   | <u> </u>      |                   |      | + |
| If i am a parent and am in contact with my children, I feel able to mee<br>their needs.<br>If i am a parent, I am confident that my children know that I love them. |              |            |           |       |      |                                                                 |            |         |           |       | . I have for<br>and upper | mis and/or thends that love<br>of me.                                     | 2         | 1             | •                                                                                                    | 1 | <b>-</b> -) · | =                 | •    |   |
| to you have any additional needs that you would like support with durin                                                                                             | g the course | a          |           |       |      |                                                                 |            |         |           |       |                           | tera to ga El neoditelp with<br>s in my Re (a.g. mones,<br>6. education). |           | ,             |                                                                                                    |   |               | 144<br>144<br>147 |      |   |

#### Start of Course Printable PDF

These can be printed out and provided to each participant during Session 1, where they should be given time to complete the form.

#### End of Course Printable PDG

These can be printed out and provided to each participant during Session 12, where they should be given time to complete the form.

#### Google Sheets Link

This is a spreadsheet link (operating similarly to Microsoft Excel). You can input the participants' start and end of course data into the spreadsheet. The data is displayed with percentages and pie charts.

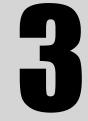

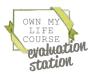

TRODUCTION

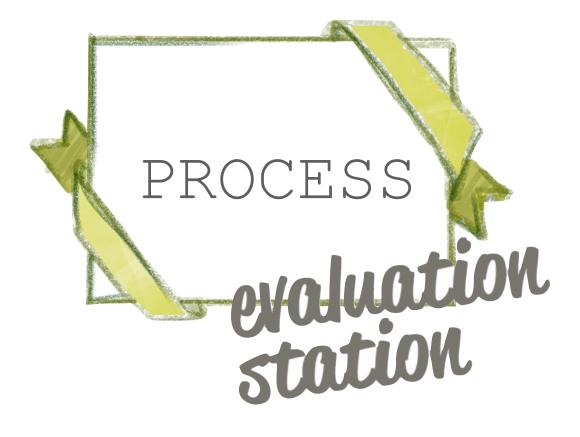

#### Process

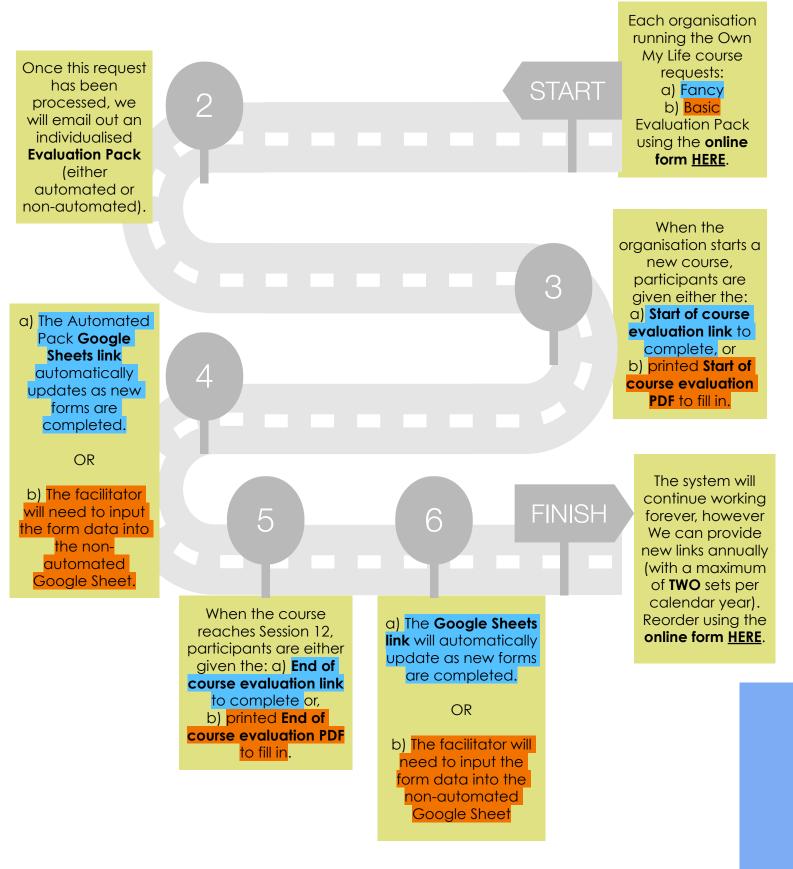

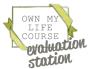

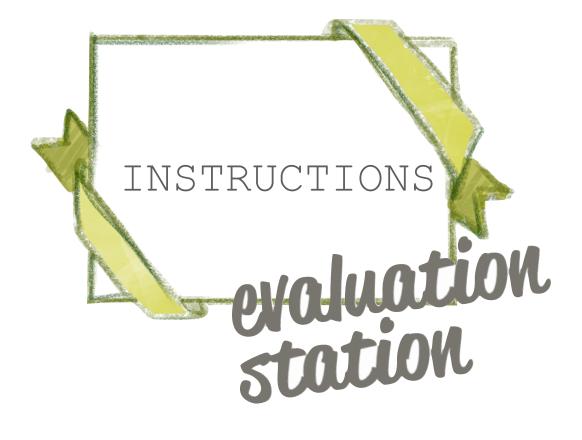

### Ordering an Evaluation Pack

To order an Evaluation Pack, organisations must complete the order form. <u>CLICK HERE</u> to access the form. Your request will be processed and an evaluation pack sent to you within 10 working days of submitting the form. If you have any difficulties in completing the form, please email info@ownmylifecourse.org.

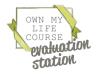

#### Fancy Evaluation Pack Start and End Tab

#### An example Google Sheets Evaluation spreadsheet (on the "Start & End" Tab).

|        | В                                                   | ہ<br>+2     | ort of   | ⊧<br>Zour     | F     | <u>≡ + 1 + 1</u> + 1 + 1 + 1 = 00 | н | I          | ,<br>d of l | ×<br>Ours | L     | 9 |
|--------|-----------------------------------------------------|-------------|----------|---------------|-------|-----------------------------------|---|------------|-------------|-----------|-------|---|
|        |                                                     | 51          |          | 2001          | 30    | 3                                 |   |            |             | OUIS      | C     | Ĵ |
|        |                                                     | Definitely  | Mostly   | Sometimes     | Never |                                   |   | Definitely | Mostly      | Sometimes | Never |   |
| l<br>r | feel like I am in control of my life and ny future. | 0           | 0        | 0             | 0     |                                   |   | 0          | 0           | 0         | 0     |   |
| 1      | can make sense of my life.                          | 0           | 0        | 0             | 0     |                                   |   | 0          | 0           | 0         | 0     |   |
| c      | Overall, I feel good about my life.                 | 0           | 0        | 0             | 0     |                                   |   | 0          | 0           | 0         | 0     |   |
| +      | 🔳 Start, & End 👻 End Data 👻 🗮 Form                  | responses 1 | T E Form | n responses 2 | •     |                                   |   |            |             |           |       |   |

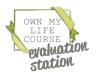

INSTRUCTIONS

### Fancy Evaluation Pack Start and End Tab

PLEASE NOTE: There will be no data in any of the sheets until participants begin completing the Start of course (and/or End of course) Google form.

|       | This is the Start and End Tab and gives you access to the Sheet<br>that has all the Start and End of course numerical data on it.<br>Participant's evaluation form responses will automatically be<br>added to the sheet. |
|-------|----------------------------------------------------------------------------------------------------|
| 2 >>> | These columns are where the data from participants' answers<br>is inserted automatically as participants complete the online<br>form.                                                                                     |
| 3 >>> | Pie charts will automatically appear in these columns as data arrives from the online Start and End evaluation forms.                                                                                                    |
| 4 >>> | This is the End Data Tab and if you click it, it will take you to the<br>End of Course data Sheet. This will automatically be updated<br>when participants complete the End of Course evaluation<br>form.                 |
| 5 >>> | This is the Form Responses 1 Tab and if you click it, it will take<br>you to a Sheet with all the answers to the Start of Course<br>evaluation form. This includes answers to the text based<br>questions.                |
| 6 >>> | This is the Form Responses 2 Tab and if you click it, it will take<br>you to all a Sheet with all the answers to the End of Course<br>evaluation form. This includes answers to the text based<br>questions.              |

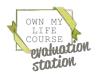

### Fancy Evaluation Pack Form Responses 1 and 2 Tabs

An example Google Sheets Evaluation spreadsheet (accessed by clicking the "Form responses 1" tab). It stores the Start of Course evaluation form data in its "raw" form. This sheet (and the "Form responses 2" tab) may look daunting but because most of the data is already presented in pie charts, there are only a few columns of data that you need to take note of.

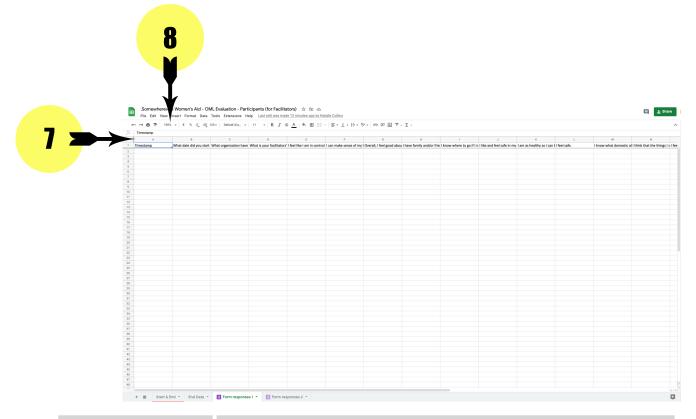

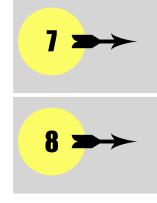

This is how you work out what "letter" each column is (e.g. A, B, C, D etc.)

This allows you to "zoom" into the sheet so that you can properly read the text.

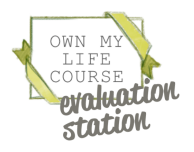

### Fancy Evaluation Pack Form Responses 1

The columns to take note of in the "Form Responses 1" tab are:

| A | Timestamp                                                                                        | This shows the date and time that the Start Form<br>was completed. Because every course's data is in<br>the same table, this is particularly useful if you<br>wanted to see answers for a particular training.<br>Column A is the only data generated by the<br>system, rather than women's answers. |
|---|--------------------------------------------------------------------------------------------------|----------------------------------------------------------------------------------------------------|
| B | What date did you start the course?                                                              | Women input an answer into this to supplement<br>the Timestamp. This enables you to know what<br>date the answers are from.                                                                                                    |
| C | What organisation<br>have you<br>accessed the<br>course through?                                 | This information is primarily used by the Own My<br>Life course team, rather than to organisation's<br>using the Evaluation Pack.                                                                                                    |
| D | What is your<br>facilitator's name?                                                              | This enables you to establish who the facilitator was for each participant's answers.                                                                                                    |
| R | Do you have any<br>additional needs<br>that you would like<br>support with during<br>the course? | This enables you to work out what additional support needs participants may have when they start the course.                                                                                                    |

TOP TIP: If you want to make these columns stand out, you could colour the columns the same as you would in Excel. This won't affect how the data works and could make it easier to find the columns you want to check.

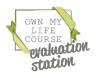

### Fancy Evaluation Pack Form Responses 2 Tab

The columns to take note of in the "Form Responses 2" tab are:

| A            | Timestamp                                                              | This shows the date and time that the Start<br>Form was completed. Because every<br>course's data is in the same table, this is<br>particularly useful if you wanted to see<br>answers for a particular training. Column A is<br>the only data generated by the system,<br>rather than women's answers. |
|--------------|------------------------------------------------------------------------|----------------------------------------------------------------------------------------------------|
| B            | What date did<br>you start the<br>course?                              | Women input an answer into this to<br>supplement the Timestamp. This enables you<br>to know what date the answers are from.                                                                                                    |
| C            | What<br>organisation<br>have you<br>accessed the<br>course<br>through? | This information is primarily used by the Own<br>My Life course team, rather than to<br>organisation's using the Evaluation Pack.                                                                                                    |
| D            | What is your<br>facilitator's<br>name?                                 | This enables you to establish who the facilitator was for each participant's answers.                                                                                                    |
| <b>M - V</b> |                                                                        | These are all free text answers that will only<br>appear within this columns. They can be<br>copied and pasted into a new location (e.g.<br>a Word document).                                                                                                    |
| AJ - BA      |                                                                        | These are all free text answers that will only<br>appear within this columns. They can be<br>copied and pasted into a new location (e.g.<br>a Word document).                                                                                                    |

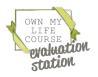

15

# Downloading your evaluation spreadsheet for offline use

Your Google Sheet can be downloaded in a number of formats by going to:

| 5        |    | New                 |       | •  | Default (Ca 👻          | 11        | *       | BI        | ÷        | A    |
|----------|----|---------------------|-------|----|------------------------|-----------|---------|-----------|----------|------|
| fx   T   |    | Open                |       | жо |                        |           |         |           |          | -    |
| J        | _  |                     |       |    | С                      |           | D       |           |          |      |
| 1 Tir    |    | Import              |       |    | organisation have      | What is   | your    | facilitat | ors' I e | enja |
| 2        | D  | Make a copy         |       |    |                        |           |         |           |          |      |
| 3 4      |    | Oh                  |       |    |                        |           |         |           |          | 1    |
| 5        |    | Share               |       |    |                        |           |         |           |          |      |
| 6        | ¥  | Download            |       | •  | Microsoft Exce         | l (.xlsx) |         |           | 1E       |      |
| 7 8      |    | D                   |       |    | OpenDocument           | (.ods)    |         |           |          |      |
| 9        |    | Rename              |       |    | PDF (.pdf)             | . ,       |         |           |          |      |
| 10       | 4  | Move                |       |    |                        |           |         |           |          |      |
| 11       | C. | Add a shortcut to [ | Drive |    | <u>W</u> eb page (.htm |           |         |           |          |      |
| 12       |    | Move to bin         |       |    | Comma-separa           | ted val   | ues (.c | csv)      |          |      |
| 14       |    |                     |       |    | Tab-separated          | values    | (.tsv)  |           |          |      |
| 15       | 3  | Version history     |       |    |                        |           |         |           |          |      |
| 17       |    |                     |       |    |                        |           |         |           |          |      |
| 18       | () | Details             |       |    |                        |           |         |           |          |      |
| 19<br>20 | ۲  | Settings            |       |    |                        |           |         |           |          |      |
| 21       |    | Print               |       | ЖP |                        |           |         |           |          |      |
| 22       |    |                     |       |    |                        |           |         |           |          |      |
| 23       |    |                     |       |    |                        |           |         |           |          |      |
| 25       |    |                     |       |    |                        |           |         |           |          |      |
| 26       |    |                     |       |    |                        |           |         |           |          |      |
| 27<br>28 |    |                     |       |    |                        |           |         |           |          |      |
| 29       |    |                     |       |    |                        |           |         |           |          |      |
| 30       |    |                     |       |    |                        |           |         |           |          |      |
| 31<br>32 |    |                     |       |    |                        |           |         |           |          |      |
| 33       |    |                     |       |    |                        |           |         |           |          |      |
| 34       |    |                     |       |    |                        |           |         |           |          |      |
| 35<br>36 |    |                     |       |    |                        |           |         |           |          |      |
| 37       |    |                     |       |    |                        |           |         |           |          |      |
| 38<br>39 |    |                     |       |    |                        |           |         |           |          |      |
| 39<br>40 |    |                     |       |    |                        |           |         |           |          |      |
| 41       |    |                     |       |    |                        |           |         |           |          |      |
| 42<br>43 |    |                     |       |    |                        |           |         |           |          |      |
| 43       |    |                     |       |    |                        |           |         |           |          |      |
| 45       |    |                     |       |    |                        |           |         |           |          |      |
| 46       |    |                     |       |    |                        |           |         |           |          |      |
| 47       |    |                     |       |    |                        |           |         |           |          |      |

If you are using a Microsoft Windows PC, an easier way of copying the data could be to use Windows' Snipping Tool (soon to be replaced by Snip & Sketch). This allows you to draw a box around anything on your screen and save it as an image.

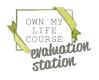

## Basic Evaluation Pack Results tab

An example Basic Google Sheets Evaluation spreadsheet (on the "RESULTS" Tab). Please note that you do not add any data to this tab. As you add data to the other tabs, the numbers will automatically be added to this tab.

|                                                                                      |               |               |           |    |   |            |        | M         |   |   | M                   |
|--------------------------------------------------------------------------------------|---------------|---------------|-----------|----|---|------------|--------|-----------|---|---|---------------------|
| - OML Evaluation Basic - Answers for Fa<br>File Edit View Insert Format Data Tools I | xtensions Hel | p Last edit v |           |    | 3 | J Υ • Σ •  |        | Υ         |   | 3 | and E Share         |
| • fx                                                                                 |               |               |           |    |   |            | `      | <b>V</b>  |   |   |                     |
| AB                                                                                   | St            | art of        | Cour      | se |   | End        | of Co  | urse      | L |   |                     |
|                                                                                      | Definitely    | Mostly        | Sometimes |    | ¥ | Definitely | Mostly | Sometimes |   | ¥ | Percentage<br>Point |
| I feel like I am in control of my life and my future.                                |               | 0             | 0         | 0  |   | 0          | 0      | 0         | 0 |   | 0                   |
| I can make sense of my life.                                                         | 0             | 0             | 0         | 0  |   | 0          | 0      | 0         | 0 |   | 0                   |
| Overall, I feel good about my life.                                                  | 0             | 0             | 0         | 0  |   | 0          | 0      | 0         | 0 |   | 0                   |
| I have family and/or friends that love and support me.                               | 0             | 0             | 0         | 0  |   | 0          | 0      | 0         | 0 |   | 0                   |

5

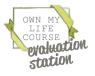

### Basic Evaluation Pack Results Tab

|       | The tab that is currently open. This screenshot is showing the results tab.                                                                    |
|-------|----------------------------------------------------------------------------------------------------|
| 2 >>> | These columns are where the data is inserted automatically as<br>the facilitator inputs data into the other tabs on this Google<br>Sheet.      |
| 3 >>> | Pie charts will automatically appear in these columns as data arrives when inputted to the other tabs on this Google Sheet by the facilitator. |
| 4 >>> | This will provide a percentage point increase between the before and after results to show the difference made.                                |
| 5     | Each of the other tabs is where data is inputted, where it will automatically be displayed on the results tab.                                 |

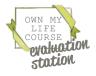

# Basic Evaluation Pack Course 1 Tab (part 1)

An example Basic Google Sheets Evaluation spreadsheet (on the "Course 1" Tab). This is where you add data.

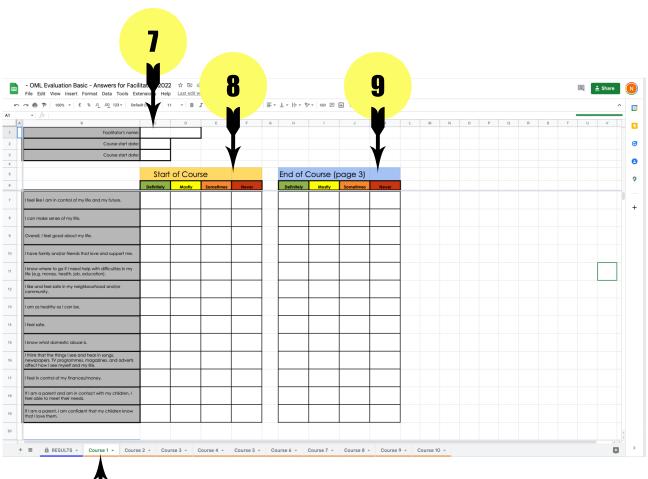

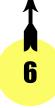

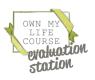

### Basic Evaluation Pack Course Tab (part 1)

| 6 >>> | This is the "Course 1" tab that the Google Sheet is open at.                                                                                                    |
|-------|----------------------------------------------------------------------------------------------------|
| 1 →→  | Input the Facilitator's name, and the course start and end dates here.                                                                                                    |
| 8 >>> | When participants have completed their Printable Start of<br>Course Evaluation Form, the facilitator counts how many<br>participants tick each box and enters the figure into each<br>column (Definitely, Mostly, Sometimes, Never). The results will<br>be displayed in the RESULTS tab. |
| 9 >>> | When participants have completed their Printable End of<br>Course Evaluation Form, the facilitator counts how many<br>participants tick each box and enters the figure into each<br>column (Definitely, Mostly, Sometimes, Never). The results will<br>be displayed in the RESULTS tab.   |

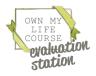

## Basic Evaluation Pack Course 1 Tab (part 2)

An example Basic Google Sheets Evaluation spreadsheet (on the "Course 1" Tab), scrolled down to the second part. Please note that you do not add any data to this tab, as you add data to the other tabs, the numbers will be automatically added to this sheet.

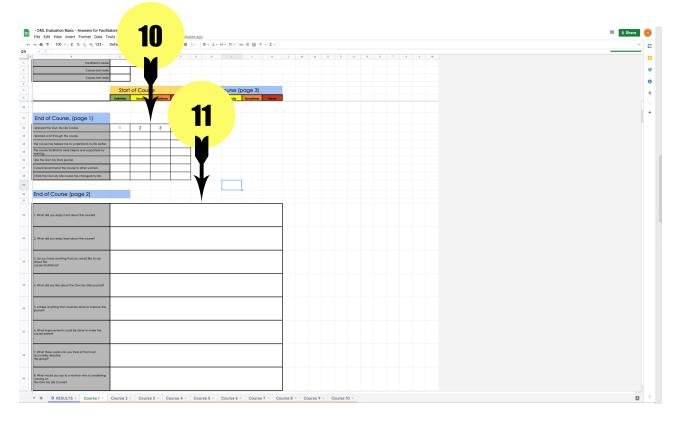

10When participants have completed their Printable End of<br/>Course Evaluation Form, the facilitator counts how many<br/>participants tick each box and enters the figure into each<br/>column (Definitely, Mostly, Sometimes, Never). The results will<br/>be displayed in the RESULTS tab.11The facilitator types all the free text answers participants have<br/>added to their Printable End of Course Evaluation Form.

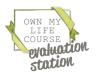

21

STRUCTIONS

# Basic Evaluation Pack Course 1 Tab (part 3)

An example Basic Google Sheets Evaluation spreadsheet (on the "Course 1" Tab), scrolled down to the second part. Please note that you do not add any data to this tab, as you add data to the other tabs, the numbers will be automatically added to this sheet.

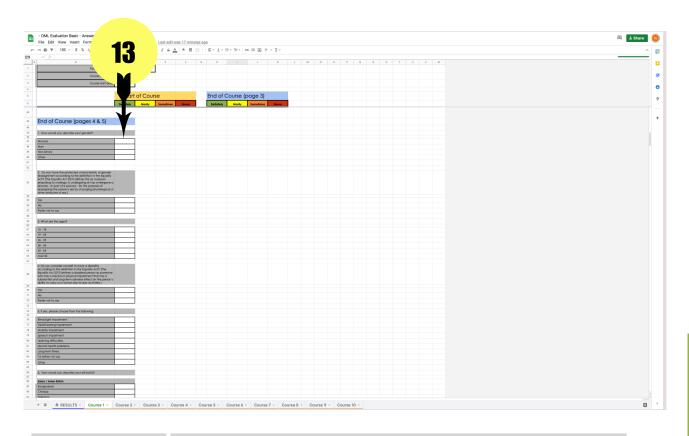

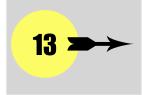

When participants have completed their Printable End of Course Evaluation Form, the facilitator counts how many participants tick each demographic box and enters the figure into the correct cell. The results will be displayed in the RESULTS tab.

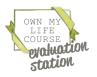

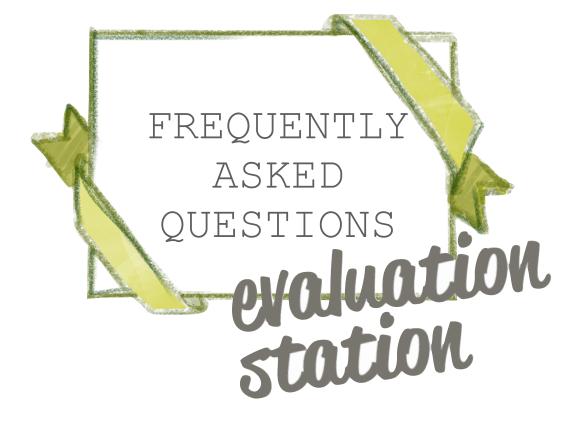

### Frequently Asked Questions

#### 1. I'm really not technical, can I manage it?

We would encourage you to give it a go! Google Sheets is very similar to Excel, so any experience with Excel should be transferable to Google Sheets.

#### 2. Who can access the evaluation links?

Anyone you send them to can access the links, including the Google Sheets spreadsheet. This means you can share the document across your organisation, and anyone can review evaluation data at any point.

#### 3. What about GDPR?

All evaluation data is anonymous and none of the questions give participants space to provide their name or any other personal details.

#### 4. What data does the Own My Life course receive?

We can access all the forms and evaluation spreadsheets and we have a system for adding local course data to a global spreadsheet. We will use this data to improve the course, to prove the impact of the course for funding bids and to inform supporters of the ways they are helping to change women's lives.

5. What about other organisations who are running the course?

They will get their own Evaluation Pack which will automatically update with the data from their course participants.

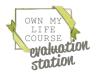

### Frequently Asked Questions

#### 6. How does this differ to the pre-2021 evaluation system?

Previously, the Own My Life team had to update an Excel spreadsheet and send it to facilitators. This took a lot of woman-hours, was inefficient and impractical as more courses begin to run. The system is now almost fully automated and facilitators have immediate and ongoing access to evaluation data.

7. What about if we want to evaluate new or different things than the current forms allow for?

At present, we don't have any facility for tailoring data to individual organisation need. Sorry!

8. Do I need to request a new evaluation pack each time I run a new course?

No. When using the Fancy Evaluation Pack, you can sort through the data using Column A of "Form Responses 1" and "Form Responses 2". When using the Basic Evaluation Pack, you have tabs for up to 10 courses in a year.

9. What if I accidentally delete something on the Google Sheet Spreadsheet?

On a Windows computer or laptop, using the keyboard you can hold down the "CTRL" key and also press "Z" and it will undo the deleting. On a Mac, instead use "CMD" and press "Z".

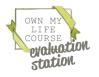

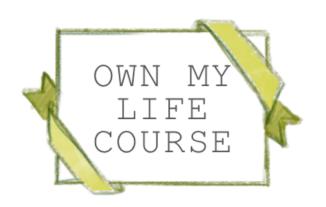

#### www.ownmylifecourse.org

info@ownmylifecourse.org

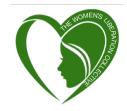

The Own My Life course is run by The Women's Liberation Collective Registered Charity no.1184411.